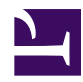

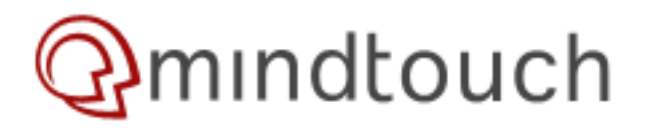

# **Wiki.Page**

wiki.Page(path : str, section : str?, revision : num?, show : bool?, heading : int?) : xml

Include a wiki page.

This function is only for page inside the wiki.

#### **Usage Restrictions**

1.8.1 or later

#### **Parameters**

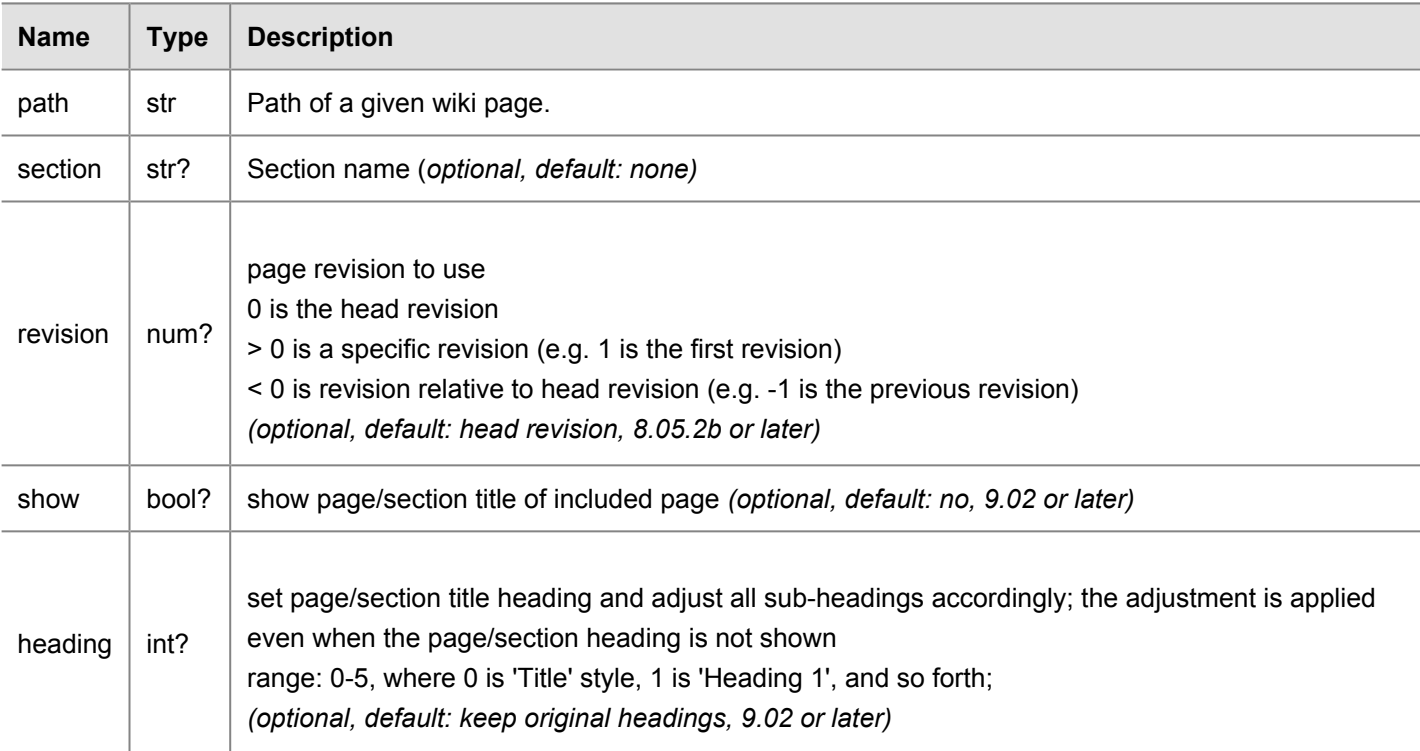

#### **Result**

The wiki page or wiki page section.

#### **Samples**

To display the contents of a given wiki page:

```
{{wiki.page("/Community/
On_the_name%3a_MindTouch_vs._MindTouch_Deki_vs._MindTouch_Deki_Wiki")
}}
```
#### **Output**

### **Overview**

"MindTouch YYYY" is the name for the commercial version of MindTouch Deki. example, "MindTouch 2009" is a comme version that is derived from the open so Lyons release. MindTouch Deki refers to API+UI

As MindTouch has evolved, our application has been gone through numerous name changes as well as the way we version release. This document outlines the hist of the name, and some justification. This document will go track the change in rev chronological order.

## **March 2009: Bifurcation of commercial vs. open source in name**

For the Lyons (9.02) release, the commercial version of MindTouch Deki simply became known as "MindTouch 2009." Open source versions will contin utilize the "MindTouch Deki" name for the immediate future.

## **2008: "MindTouch Deki Wiki" becomes "MindTouch Deki"**

In an effort to further highlight the under [architecture of the MindTouch Deki](http://developer.mindtouch.com/Deki/API_Reference) Wiki [platform](http://developer.mindtouch.com/Deki/API_Reference) and its capabilities in mashing data at a non-UI level, the "wiki" compor of the product was dropped. "MindTouch Deki Wiki" simply became known as "MindTouch Deki."

## **2007: Hardware appliance becomes "MindTouch Deki Wiki"**

MindTouch originally created a hardwar appliance: at various points of its exister it was called "MKS" (MindTouch Knowle Server), "MOSS", and DekiBox. After the hardware idea was dropped, the softwar component was called "MindTouch Deki Wiki."

To display the contents of a given wiki page section:

{{wiki.page("/Community/ On the name%3a MindTouch vs. MindTouch Deki vs. MindTouch Deki Wiki", "Overview") }}

"MindTouch YYYY" is the name for the commercial version of MindTouch Deki. example, "MindTouch 2009" is a comme version that is derived from the open so Lyons release. MindTouch Deki refers to API+UI

As MindTouch has evolved, our application has been gone through numerous name changes as well as the way we version release. This document outlines the hist

of the name, and some justification. This document will go track the change in rev chronological order.

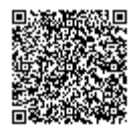